Adobe Photoshop CC 2015 Free Download

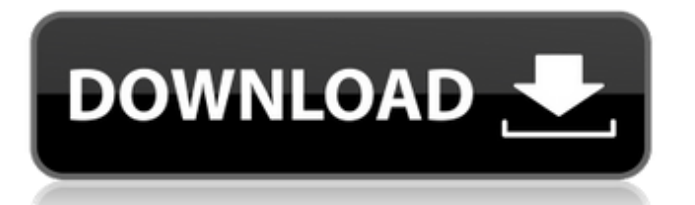

# **Adobe Photoshop CC 2015 Crack Torrent (Activation Code) Download (April-2022)**

Type the word `photoshop` into any search engine to find free Photoshop tutorials and, of course, programs that offer Photoshoplike functionality but for less money. Changing an Image's Color Changing the color of an image involves taking one color and blending it with another. The two colors that are blended together produce a new color. The old color is replaced with the new color, which results in a change to the color of the image. You can use Photoshop to change the color of any pixel in the image to any color you like. The color you want to choose is called the foreground color. Note that although Photoshop displays color in RGB, Photoshop stores color in CMYK. It's confusing, but it makes the color-changing process much easier. To change the color of an image, follow these steps: 1. Select the image, as described earlier in this chapter in the section "Selecting an image and its elements" in this chapter. 2. Open the image's Image ▸ Adjustments ▸ Levels, as shown in Figure 7-18. The levels tools, located in the Adjustments panel, are very powerful and useful tools. You have access to three foreground and three background color sliders and three blend modes. \*\*Figure 7-18:\*\* Adjust the colors of an image by changing the background color and one foreground color. The image in Figure 7-18 is displayed in grayscale mode (Color Mode drops down to Grayscale when you click the eye icon in the top right corner of the monitor). You can see the three main adjustments: Brightness, Exposure, and Contrast. If the image is displayed in RGB (Red, Green, Blue) mode, you're not really adjusting levels. If you're in RGB mode, you're adjusting the intensity (brightness) of each channel of color (red, green, and blue). 3. Adjust the levels to create the look you like by clicking the Adjust button at the bottom of the Levels window. The Adjustments panel changes to accommodate the changes you've made. Figure 7-19 shows what the Levels window looks like in grayscale mode. Figure 7-19 shows what the levels window looks like after the image has been adjusted. You can use the Levels tool to adjust the intensity of the three different types of pixels (red, green, and blue) in the image. Adjustments are color-

### **Adobe Photoshop CC 2015 Crack Download**

Adobe Photoshop CS6 (Creative Suite 6) was released on October 13, 2012 as version 13.0, and includes several features that weren't previously offered in Elements. Adobe Photoshop CC 2018 (Creative Cloud 2018) was released on November 6, 2017 and includes several features that weren't previously offered in Elements. If you're looking to upgrade to Photoshop, here's how to migrate your photo library to Photoshop. Find your photos using File > Browser. Browse through the folders and files in your computer using the file browser. Use File > Browse in Windows, or Finder > Go > Go to Folder in Mac OS X. Right-click any image you want to use in your new Photoshop project and select 'Copy Link Location.' In your new Photoshop file, press Shift+Ctrl+G (Windows) or Command+Shift+G (Mac) to open the file. Then type in the 'Link to' location and click OK. Next, navigate to the folder containing your image by selecting it, clicking on it, and pressing Enter on your keyboard. Double-click it to open the picture in Photoshop. Follow the rest of the steps on this tutorial for migrating your Photoshop project. Save Your Project Open your new Photoshop file. Go to File > Save. Now, choose Photoshop and then click Save. Navigate to the folder where you want to save your new Photoshop document. Next, type in your filename and click Save. Create an Image in Photoshop Open your new Photoshop file. Go to File > New, click on the down arrow and then select 'Image.' Open your photo and use the options at the top of the window to create the image you're working on. Save Your Project Open your Photoshop file. Go to File > Save. Now, choose Photoshop and then click Save. Navigate to the folder where you want to save your new Photoshop document. You'll notice a "File name:" box that says 'Save for Web & Devices.' Type in a name and click Save. Use Photoshop Elements Open your Photoshop file. Go to File > Open. a681f4349e

# **Adobe Photoshop CC 2015 Activation Code Free [Win/Mac]**

The genetics of successful aging. Aging is a complex function of biological influences and lifestyle. Although it has long been considered that an important component of successful aging is optimism, there are strong data from longitudinal studies that genetic differences affect the decision to age successfully. Whether due to genetics or due to overall health, the research suggests that robust genes both limit the likely onset of diseases and, paradoxically, allow for the age-related increased incidence of some disease. Hence, an appropriate hypothesis is that successful aging, and the increased incidence of aging-related disease, are two outcomes of the same biological processes. A stratified approach to this problem is suggested in that the genes that confer advantages in the form of an increased disease-free survival may be common to many outcomes. On the other hand, genes that confer increased risk for disease may be separate from those that protect against disease. Given the heterogeneous nature of aging and the rapid reduction in genetic influence with increasing age, there will be few strong candidates for successful aging in the immediate future. After 50 years, however, one may already have some clues, and it may be useful to consider these broad categories of genes that may extend the lifespan in later life.The web portal devoted to the publication of the newspaper article commentaries of the Global Research and Essig Access to Knowledge ("Gronim") and international expert reports GRIES (Global Research Industry Environment Services) carries the following information. The online-library has currently 382 published articles of GRIES and 12 years of practice of GRIES, with growing monthly subscription. Some of the authors are the following: Margarita Barrera, George E. Blank, Peter Bunnell, Tony Ballantyne, Serge D. Bonin, Sylvia Geisel, Anupama Madan, Antonia Maria Massaro, Maryann M. Martone, Maryann M. Martone, Meresie Frangoulakis, Michaela Marinova, S., Margaret Meades, David A. Merrin, Marion Milner, Julianna Mooney, John J. Petruska, Magda Rad, Antia Rad, Maureen R. Roach, Maureen R. Roach, Maria Rosina Sermoli, Adam Sirotk, Antonella Stefanelli, Peter Thordarson, Yudha V. Varghese, Kjartan Hafsteinsson, Inge B. Valther, Alex W. Vasco, Ryan W. Walt, Denise W.

### **What's New in the Adobe Photoshop CC 2015?**

The present invention relates to aircraft braking systems in general, and, in particular, to a new and useful rotorcraft brake system including a regenerative braking system. Rotorcraft have a wide variety of uses and are generally used for the transport of persons and/or goods. As is well known, the operation of a rotorcraft generally depends on its ability to hold the aircraft steady in the air. For example, to avoid the risk of a loss of control, the rotorcraft usually is provided with brakes which can be actuated in order to decelerate the rotorcraft. These brakes generally are placed at the rotatable propellers and are usually limited to reaction forces, i.e., braking forces which arise when the aircraft is braked. Reaction forces arise when the rotation of the propellers develops forces on the aircraft. Rotary wing aircraft such as helicopters, however, are often equipped with an auxiliary helicopter propulsion (AHP) or a starter and generator. The AHP is used either in addition to or as a replacement for the main engine, which is driven by a combustion engine. The AHP is typically driven by a variable pitch three-bladed helicopter propeller, which may be driven by a third generator shaft. The starter and generator is used to supply electrical power to drive electrical accessories on the rotorcraft and to start the main engine when the main engine is not running. Braking with this kind of rotorcraft requires an additional braking system which utilizes electrical energy from the rotary wing aircraft. To this end, a regenerative braking system is used. Regenerative braking systems convert the kinetic energy of the rotorcraft into electrical energy with the aid of a motor-generator which is driven by the propeller shaft. In order to achieve a sufficient braking performance, an AHP is used to generate the required braking forces. In addition, a pair of cylinders is used to introduce the braking forces. Even with the use of an AHP, a rotorcraft will not be able to hold the aircraft steady in the air in some situations. In particular, a rotorcraft may not be able to hold the aircraft steady in a low speed descent without the action of an auxiliary power unit or APU. This results in instability and an uncontrollable situation, in which the rotorcraft may spiral into a loss of control. For this reason, it is desirable to be able to hold the rotorcraft steady in the air during low speed descents, i.e., when the rotorcraft is braked by

### **System Requirements:**

OS: Microsoft Windows 7/8 (64-bit), Windows 10 (64-bit) Processor: Intel Core 2 Duo or better Memory: 2 GB RAM Graphics: DirectX 9 graphics card Hard Drive: 300 MB free space Sound: DirectX 9.0c compatible sound card with DirectSound DirectX (DirectSound and Direct3D 9.0c or newer) Input Devices: Keyboard and mouse Network: Broadband Internet connection Additional Notes: The game is installed

Related links:

[http://thetruckerbook.com/wp-](http://thetruckerbook.com/wp-content/uploads/2022/06/Adobe_Photoshop_2021_Version_2231_HACK__Free_Download_MacWin_2022Latest.pdf)

[content/uploads/2022/06/Adobe\\_Photoshop\\_2021\\_Version\\_2231\\_HACK\\_\\_Free\\_Download\\_MacWin\\_2022Latest.pdf](http://thetruckerbook.com/wp-content/uploads/2022/06/Adobe_Photoshop_2021_Version_2231_HACK__Free_Download_MacWin_2022Latest.pdf) <http://www.ndvadvisers.com/?p=>

<https://www.colorado.edu/disabilityservices/sites/default/files/webform/chewala595.pdf>

<https://zannza.com/photoshop-2021-version-22-5-1-jb-keygen-exe-with-license-key-free-download/>

[https://medkonnet.com/upload/files/2022/06/fEIeGfgStwgJ5XI7kYLl\\_30\\_759e8347aee62fa18f633a173267ede8\\_file.pdf](https://medkonnet.com/upload/files/2022/06/fEIeGfgStwgJ5XI7kYLl_30_759e8347aee62fa18f633a173267ede8_file.pdf) <http://www.ndvadvisers.com/?p=>

<https://vedakavi.com/adobe-photoshop-cc-2015-version-16-serial-number-download-3264bit-march-2022/>

[https://www.careerfirst.lk/sites/default/files/webform/cv/Adobe-Photoshop-2021-Version-2210\\_52.pdf](https://www.careerfirst.lk/sites/default/files/webform/cv/Adobe-Photoshop-2021-Version-2210_52.pdf)

[https://coachfactor.it/wp-content/uploads/2022/06/Photoshop\\_EXpress\\_Activation\\_\\_\\_Keygen\\_Full\\_Version.pdf](https://coachfactor.it/wp-content/uploads/2022/06/Photoshop_EXpress_Activation___Keygen_Full_Version.pdf)

<http://tekbaz.com/2022/06/30/adobe-photoshop-express-3264bit-latest-2022/>

<http://mrproject.com.pl/advert/adobe-photoshop-2022-version-23-2-keygen-only-keygen-free-for-windows-final-2022/> <https://www.footballdelhi.com/photoshop-2022-install-crack-free-april-2022/>

[https://firmateated.com/wp-content/uploads/2022/07/Adobe\\_Photoshop\\_2021\\_Version\\_222.pdf](https://firmateated.com/wp-content/uploads/2022/07/Adobe_Photoshop_2021_Version_222.pdf)

[https://blaquecat.com/community/upload/files/2022/06/tnhSgvk8UtcZC3HuF2dB\\_30\\_759e8347aee62fa18f633a173267ede8\\_fi](https://blaquecat.com/community/upload/files/2022/06/tnhSgvk8UtcZC3HuF2dB_30_759e8347aee62fa18f633a173267ede8_file.pdf) [le.pdf](https://blaquecat.com/community/upload/files/2022/06/tnhSgvk8UtcZC3HuF2dB_30_759e8347aee62fa18f633a173267ede8_file.pdf)

[https://kentny.pt7.civic-cms.com/sites/g/files/vyhlif4576/f/file/file/regular\\_town\\_employment\\_application\\_form\\_4-07.pdf](https://kentny.pt7.civic-cms.com/sites/g/files/vyhlif4576/f/file/file/regular_town_employment_application_form_4-07.pdf) <https://clasificadostampa.com/advert/adobe-photoshop-2021-version-22-2-crack-mega-free-download-mac-win/>

[https://believewedding.com/2022/06/30/adobe-photoshop-2022-version-23-1-1-crack-keygen-free-license-key-download-for-pc](https://believewedding.com/2022/06/30/adobe-photoshop-2022-version-23-1-1-crack-keygen-free-license-key-download-for-pc-updated/)[updated/](https://believewedding.com/2022/06/30/adobe-photoshop-2022-version-23-1-1-crack-keygen-free-license-key-download-for-pc-updated/)

<https://www.careerfirst.lk/sites/default/files/webform/cv/kammval304.pdf>

[https://africantoursguide.com/wp-content/uploads/2022/06/Adobe\\_Photoshop\\_2021\\_Version\\_2201.pdf](https://africantoursguide.com/wp-content/uploads/2022/06/Adobe_Photoshop_2021_Version_2201.pdf)

<http://www.distrixtmunxhies.com/2022/06/30/photoshop-2021-version-22-keygen-crack-setup-with-serial-key-latest-2022/>